# **Learning Nugget: MS Excel 365 / 2021 - Pivot Tabellen - Standard-Berechnungen**

**Kursnummer: 3163**

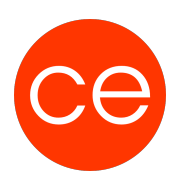

#### **Ziele**

Erfahre in diesem Learning Nugget, wie Du mit Pivot-Tabellen in MS Excel 365/2021 Standard-Berechnungen durchführen kannst. Lerne, Werte nach verschiedenen Kriterien wie Summe, Anzahl, Mittelwert, etc. zusammenzufassen. Entdecke, wie Du Werte in Prozenten anzeigen lassen oder Differenzen berechnen kannst. Optimiere Deine Datenanalyse-Fähigkeiten mit diesen wichtigen Excel-Funktionen!

#### **Inhalt**

#### **Pivot-Tabellen Standard-Berechnungen**

Werte zusammenfassen nach:

- Summe,
- Anzahl,
- Mittelwert,
- usw.

Werte anzeigen als: Anteile in %, Differenz zu etc.

### **Zielgruppe**

Interessierte

#### **Voraussetzungen**

#### **Informationen**

Die Inhalte sind für ein Digital Blended Learning Training (online) und ein Präsenz-Training konzipiert.

#### **Inhalte im Überblick:**

- 1 Module
- 1 Lernvideos
- 1 Übungen
- Zusatz-Lernmaterial
- Ergänzendes Lernmaterial

## **Learning Nugget: MS Excel 365 / 2021 - Pivot Tabellen - Standard-Berechnungen**

**Kursnummer: 3163**

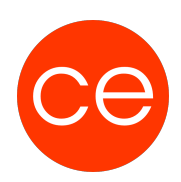

#### **Ihr Ansprechpartner**

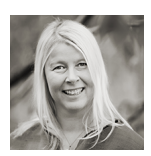

**Andrea Nordhoff**

**Consultant Training & Development** Fon: 0221 | 29 21 16 - 13 E-Mail: training@ce.de